## <span id="page-0-0"></span>**Adatbázisok elmélete 10. előadás**

Katona Gyula Y. Budapesti Műszaki és Gazdaságtudományi Egyetem Számítástudományi Tsz. I. B. 137/b kiskat@cs.bme.hu http://www.cs.bme.hu/˜kiskat

2004

# **HAVING megkerülése alkérdéssel**

Nézzük egy példán, de általában is így megy:

HAVING-gel:

Azokra a városokra számolunk legkisebb és legnagyobb mozit, ahol van legalább 2 mozi SELECT város, MIN(székszám), MAX(székszám) FROM mozi GROUP BY város HAVING COUNT(\*)>1

## **HAVING megkerülése alkérdéssel**

Nézzük egy példán, de általában is így megy:

HAVING-gel:

Azokra a városokra számolunk legkisebb és legnagyobb mozit, ahol van legalább 2 mozi SELECT város, MIN(székszám), MAX(székszám) FROM mozi GROUP BY város HAVING COUNT(\*)>1

HAVING nélkül, alkérdéssel:

## **HAVING megkerülése alkérdéssel**

Nézzük egy példán, de általában is így megy:

HAVING-gel:

Azokra a városokra számolunk legkisebb és legnagyobb mozit, ahol van legalább 2 mozi SELECT város, MIN(székszám), MAX(székszám) FROM mozi GROUP BY város HAVING COUNT(\*)>1

HAVING nélkül, alkérdéssel:

```
SELECT város, minszékszám, maxszékszám
FROM (SELECT város, MIN(székszám) AS minszékszám, MAX(székszám)
          AS maxszékszám, COUNT(*) AS darab
       FROM mozi
       GROUP BY város)
WHERE darab >1
```
### **NULL érték az SQL-ben**

Az SQL-ben az ismeretlen vagy nem létező értéket a **NULL** érték jelképezi.

A **NULL** használatakor ügyelni kell rá, hogy az aritmetikai és összehasonlító operátorok speciálisan értelmezettek rá.

# **NULL érték az SQL-ben**

Az SQL-ben az ismeretlen vagy nem létező értéket a **NULL** érték jelképezi.

A **NULL** használatakor ügyelni kell rá, hogy az aritmetikai és összehasonlító operátorok speciálisan értelmezettek rá.

Például:

NULL \* 0 értéke nem 0, hanem **NULL**.

## **NULL érték az SQL-ben**

Az SQL-ben az ismeretlen vagy nem létező értéket a **NULL** érték jelképezi.

A **NULL** használatakor ügyelni kell rá, hogy az aritmetikai és összehasonlító operátorok speciálisan értelmezettek rá.

Például:

NULL \* 0 értéke nem 0, hanem **NULL**. rendező = NULL értéke nem IGAZ, nem HAMIS, hanem a logikai ISMERETLEN érték  $\implies$  UN.

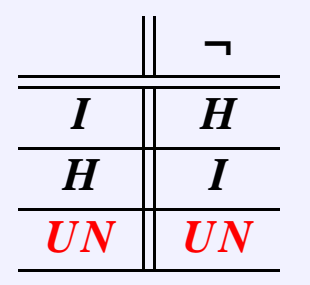

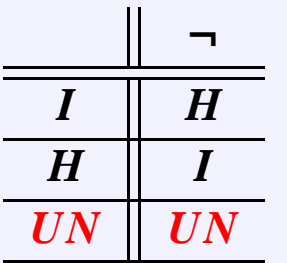

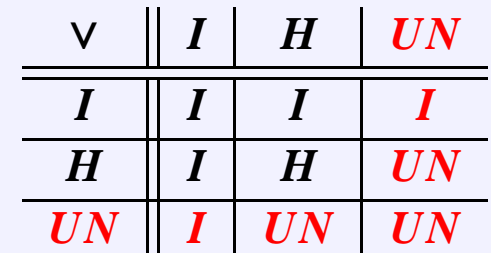

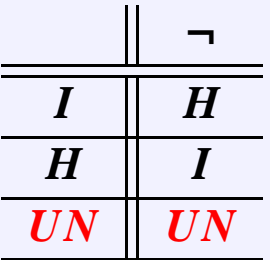

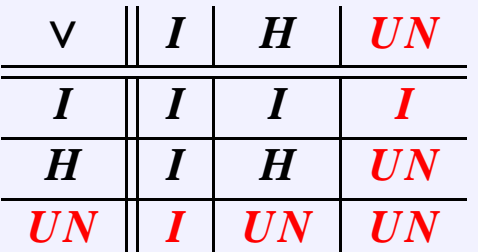

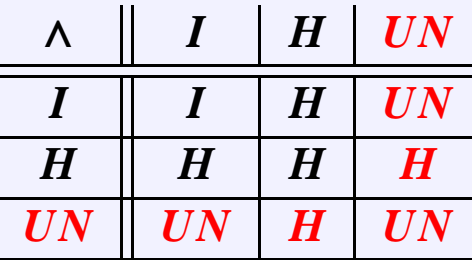

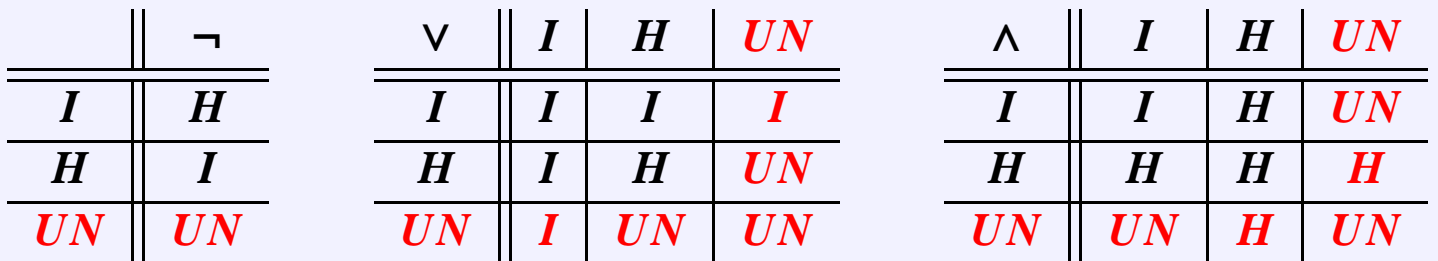

Tehát egy állítás nem csak igaz vagy hamis lehet, hanem "ismeretlen" is és egy WHERE-beli állításnál természetesen csak az számit találatnak, ha igaz az állítás, az "ismeretlen" nem lesz jó.

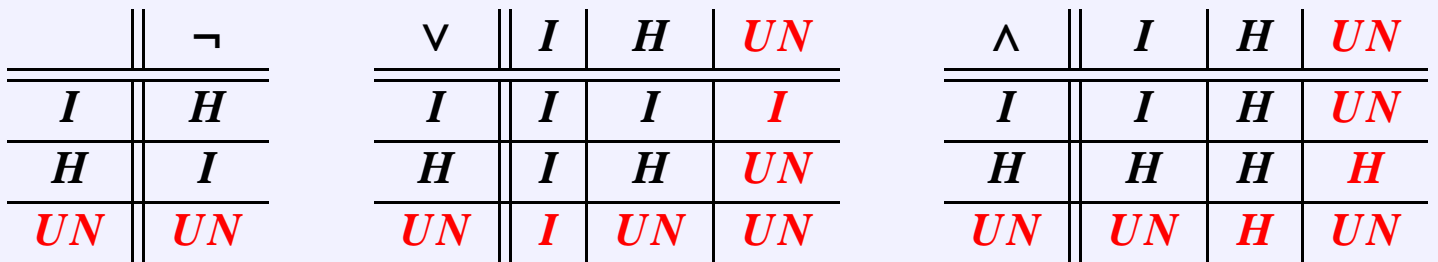

Tehát egy állítás nem csak igaz vagy hamis lehet, hanem "ismeretlen" is és egy WHERE-beli állításnál természetesen csak az számit találatnak, ha igaz az állítás, az "ismeretlen" nem lesz jó.

Furán viselkedik ez a logika: SELECT moziID, filmID FROM vetít  $WHERE idő > "12:00" OR idő < = "12:00"$ 

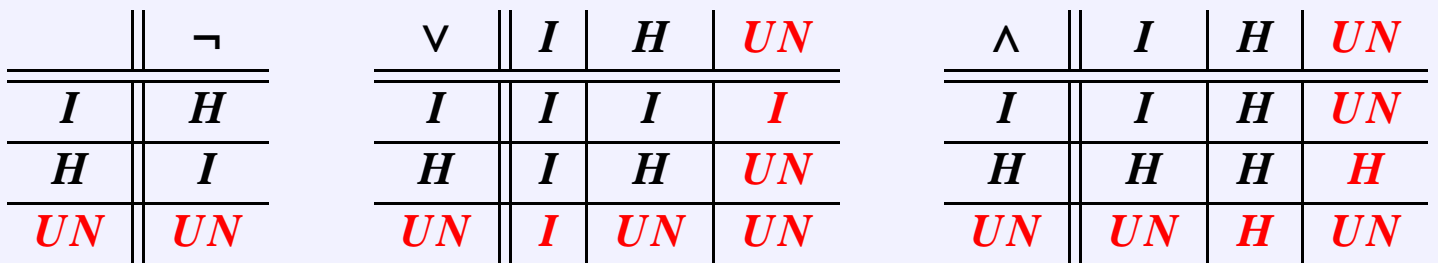

Tehát egy állítás nem csak igaz vagy hamis lehet, hanem "ismeretlen" is és egy WHERE-beli állításnál természetesen csak az számit találatnak, ha igaz az állítás, az "ismeretlen" nem lesz jó.

Furán viselkedik ez a logika: SELECT moziID, filmID FROM vetít  $WHERE idő > "12:00" OR idő <= "12:00"$ 

Az lenne jó, ha ez minden filmet felsorol, de sajnos aminek nincs ideje, azt nem sorolja fel.

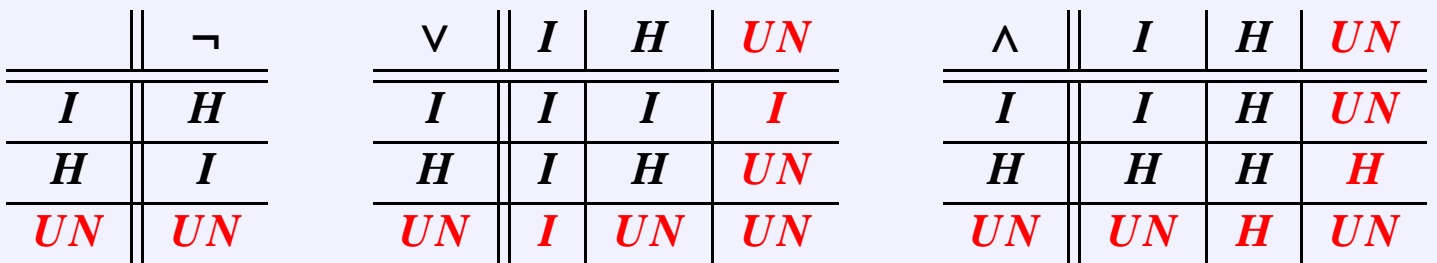

Tehát egy állítás nem csak igaz vagy hamis lehet, hanem "ismeretlen" is és egy WHERE-beli állításnál természetesen csak az számit találatnak, ha igaz az állítás, az "ismeretlen" nem lesz jó.

Furán viselkedik ez a logika: SELECT moziID, filmID FROM vetít  $WHERE idő > "12:00" OR idő <= "12:00"$ 

Az lenne jó, ha ez minden filmet felsorol, de sajnos aminek nincs ideje, azt nem sorolja fel.

 $\Rightarrow$  *A* ∨ ¬*A* ≠ *I* a háromértékű logikában, azaz nem teljesül az, amit megszoktunk, hogy vagy az állítás vagy a tagadása igaz lesz.

Hasonlóan: egy mező értéke nem hasonlítható össze a szokásos módon a **NULL** értékkel (mivel **NULL** nem egy konstans).

Hasonlóan: egy mező értéke nem hasonlítható össze a szokásos módon a **NULL** értékkel (mivel **NULL** nem egy konstans).

Erre az **IS NULL**, illetve az **IS NOT NULL** használatosak.

Hasonlóan: egy mező értéke nem hasonlítható össze a szokásos módon a **NULL** értékkel (mivel **NULL** nem egy konstans).

Erre az **IS NULL**, illetve az **IS NOT NULL** használatosak.

Példa 1: Azon filmek címe és rendezője, melyeknek ismerjük a rendezőjét. SELECT cím, rendező FROM film WHERE rendező IS NOT NULL

A következőkben ismertetett nyelvi elemek egy része csak szintaktikai édesítőszer, kifejezhető a SELECT <attribútumok> FROM R, S WHERE <feltételek> (\*) segítségével.

A következőkben ismertetett nyelvi elemek egy része csak szintaktikai édesítőszer, kifejezhető a SELECT <attribútumok> FROM R, S WHERE <feltételek> (\*) segítségével.

Relációk összekapcsolásakor meg kell adni az összekapcsolás módját (belső vagy külső) és a sorok összekapcsolásának feltételét.

Az összekapcsolás módja

A következőkben ismertetett nyelvi elemek egy része csak szintaktikai édesítőszer, kifejezhető a SELECT <attribútumok> FROM R, S WHERE <feltételek> (\*) segítségével.

Relációk összekapcsolásakor meg kell adni az összekapcsolás módját (belső vagy külső) és a sorok összekapcsolásának feltételét.

Az összekapcsolás módja

● **Belső összekapcsolás** (mint ∞-nél): **R INNER JOIN S** 

R-nek és S-nek csak azon sorai kerülnek az eredményrelációba, melyekhez van kapcsolódó sor S-ben, illetve R-ben (azaz a másik relációban). (Az, hogy mikor kapcsolódó két sor, az majd a kapcsolódás feltételeinél derül ki.)

A következőkben ismertetett nyelvi elemek egy része csak szintaktikai édesítőszer, kifejezhető a SELECT <attribútumok> FROM R, S WHERE <feltételek> (\*) segítségével.

Relációk összekapcsolásakor meg kell adni az összekapcsolás módját (belső vagy külső) és a sorok összekapcsolásának feltételét.

Az összekapcsolás módja

- **Belső összekapcsolás** (mint ⋈-nél): **R INNER JOIN S** R-nek és S-nek csak azon sorai kerülnek az eredményrelációba, melyekhez van kapcsolódó sor S-ben, illetve R-ben (azaz a másik relációban). (Az, hogy mikor kapcsolódó két sor, az majd a kapcsolódás feltételeinél derül ki.)
- **Bal oldali külső összekapcsolás** (mint  $\ltimes$ -nél): **R LEFT [OUTER] JOIN S** R-nek azon sorai is bekerülnek az eredményrelációba, melyekhez nem kapcsolódik S-beli sor.

Ezekben a csak S-ben szereplő mezők **NULL** értéket kapnak.

A következőkben ismertetett nyelvi elemek egy része csak szintaktikai édesítőszer, kifejezhető a SELECT <attribútumok> FROM R, S WHERE <feltételek> (\*) segítségével.

Relációk összekapcsolásakor meg kell adni az összekapcsolás módját (belső vagy külső) és a sorok összekapcsolásának feltételét.

Az összekapcsolás módja

- **Belső összekapcsolás** (mint ⋈-nél): **R INNER JOIN S** R-nek és S-nek csak azon sorai kerülnek az eredményrelációba, melyekhez van kapcsolódó sor S-ben, illetve R-ben (azaz a másik relációban). (Az, hogy mikor kapcsolódó két sor, az majd a kapcsolódás feltételeinél derül ki.)
- **Bal oldali külső összekapcsolás** (mint  $\ltimes$ -nél): **R LEFT [OUTER] JOIN S** R-nek azon sorai is bekerülnek az eredményrelációba, melyekhez nem kapcsolódik S-beli sor.

Ezekben a csak S-ben szereplő mezők **NULL** értéket kapnak.

**• Jobb oldali külső összekapcsolás** (mint »-nél): **R RIGHT [OUTER] JOIN S** Mint a LEFT OUTER JOIN, de R és S szerepe megcserélődik.

**• Teljes külső összekapcsolás** (mint  $\infty$ -nél): R FULL [OUTER] JOIN S Mind R, mind S azon sorai is bekerülnek az eredményrelációba, melyekhez nem kapcsolódik sor a másik relációból.

Az ezáltal üresen maradó mezők itt is **NULL** értéket kapnak.

#### **• Teljes külső összekapcsolás** (mint  $\infty$ -nél): **R FULL [OUTER] JOIN S** Mind R, mind S azon sorai is bekerülnek az eredményrelációba, melyekhez nem kapcsolódik sor a másik relációból.

Az ezáltal üresen maradó mezők itt is **NULL** értéket kapnak.

A direkt szorzat létrehozására az R CROSS JOIN S alak használható, ilyenkor nincs feltétele a sorok összekapcsolásának.

Ez az alapértelmezés, (\*) használatakor ilyen illesztés történik.

#### ■ **Teljes külső összekapcsolás** (mint → c-nél): **R FULL [OUTER] JOIN S** Mind R, mind S azon sorai is bekerülnek az eredményrelációba, melyekhez nem kapcsolódik sor a másik relációból.

Az ezáltal üresen maradó mezők itt is **NULL** értéket kapnak.

A direkt szorzat létrehozására az R CROSS JOIN S alak használható, ilyenkor nincs feltétele a sorok összekapcsolásának.

Ez az alapértelmezés, (\*) használatakor ilyen illesztés történik.

A sorok összekapcsolásának feltételei

• **Természetes illesztés: R NATURAL [INNER | LEFT | RIGHT | FULL] JOIN S** R és S azon sorai illesztődnek, ahol az azonos nevű attribútumok értéke is megegyezik. Ez az alapértelmezés.

#### ■ **Teljes külső összekapcsolás** (mint → c-nél): **R FULL [OUTER] JOIN S** Mind R, mind S azon sorai is bekerülnek az eredményrelációba, melyekhez nem kapcsolódik sor a másik relációból.

Az ezáltal üresen maradó mezők itt is **NULL** értéket kapnak.

A direkt szorzat létrehozására az R CROSS JOIN S alak használható, ilyenkor nincs feltétele a sorok összekapcsolásának.

Ez az alapértelmezés, (\*) használatakor ilyen illesztés történik.

#### A sorok összekapcsolásának feltételei

- **Természetes illesztés: R NATURAL [INNER | LEFT | RIGHT | FULL] JOIN S** R és S azon sorai illesztődnek, ahol az azonos nevű attribútumok értéke is megegyezik. Ez az alapértelmezés.
- **Illesztés azonos nevű attribútumokkal: R [INNER | LEFT | RIGHT | FULL] JOIN S USING (<attribútumok>)**

R és S azon sorai illesztődnek, ahol az azonos nevű és <attribútumok>-ban felsorolt attribútumok értéke is megegyezik.

#### ■ **Teljes külső összekapcsolás** (mint → c-nél): **R FULL [OUTER] JOIN S** Mind R, mind S azon sorai is bekerülnek az eredményrelációba, melyekhez nem kapcsolódik sor a másik relációból.

Az ezáltal üresen maradó mezők itt is **NULL** értéket kapnak.

A direkt szorzat létrehozására az R CROSS JOIN S alak használható, ilyenkor nincs feltétele a sorok összekapcsolásának.

Ez az alapértelmezés, (\*) használatakor ilyen illesztés történik.

### A sorok összekapcsolásának feltételei

- **Természetes illesztés: R NATURAL [INNER | LEFT | RIGHT | FULL] JOIN S** R és S azon sorai illesztődnek, ahol az azonos nevű attribútumok értéke is megegyezik. Ez az alapértelmezés.
- **Illesztés azonos nevű attribútumokkal: R [INNER | LEFT | RIGHT | FULL] JOIN S USING (<attribútumok>)**

R és S azon sorai illesztődnek, ahol az azonos nevű és <attribútumok>-ban felsorolt attribútumok értéke is megegyezik.

• **Illesztés tetszoleges feltétellel ( ˝** θ**-join): R [INNER | LEFT | RIGHT | FULL] JOIN S ON (<feltétel>)**

R és S azon sorai illesztődnek, melyek attribútumai eleget tesznek a megadott feltételnek.

Példa 2: Kusturica vetített filmjei és vetítési időpontjaik

Példa 2: Kusturica vetített filmjei és vetítési időpontjaik SELECT cím, nap, idő FROM film INNER JOIN vetít ON rendező='E. Kusturica' AND film.filmID=vetít.filmID

Példa 2: Kusturica vetített filmjei és vetítési időpontjaik SELECT cím, nap, idő FROM film INNER JOIN vetít ON rendező='E. Kusturica' AND film.filmID=vetít.filmID

Példa 3: Kusturica összes filmje és vetítési időpontjaik (ha van)

Példa 2: Kusturica vetített filmjei és vetítési időpontjaik SELECT cím, nap, idő FROM film INNER JOIN vetít ON rendező='E. Kusturica' AND film.filmID=vetít.filmID

Példa 3: Kusturica összes filmje és vetítési időpontjaik (ha van) SELECT cím, nap, idő FROM film LEFT OUTER JOIN vetít ON rendező='E. Kusturica' AND film.filmID=vetít.filmID

Példa 2: Kusturica vetített filmjei és vetítési időpontjaik SELECT cím, nap, idő FROM film INNER JOIN vetít ON rendező='E. Kusturica' AND film.filmID=vetít.filmID

Példa 3: Kusturica összes filmje és vetítési időpontjaik (ha van) SELECT cím, nap, idő FROM film LEFT OUTER JOIN vetít ON rendező='E. Kusturica' AND film.filmID=vetít.filmID

Példa 4: Vetített filmek címe, rendezője és vetítési időpontjaik

Példa 2: Kusturica vetített filmjei és vetítési időpontjaik SELECT cím, nap, idő FROM film INNER JOIN vetít ON rendező='E. Kusturica' AND film.filmID=vetít.filmID

Példa 3: Kusturica összes filmje és vetítési időpontjaik (ha van) SELECT cím, nap, idő FROM film LEFT OUTER JOIN vetít ON rendező='E. Kusturica' AND film.filmID=vetít.filmID

Példa 4: Vetített filmek címe, rendezője és vetítési időpontjaik SELECT cím, rendező, nap, idő FROM film NATURAL INNER JOIN vetít

Példa 2: Kusturica vetített filmjei és vetítési időpontjaik SELECT cím, nap, idő FROM film INNER JOIN vetít ON rendező='E. Kusturica' AND film.filmID=vetít.filmID

Példa 3: Kusturica összes filmje és vetítési időpontjaik (ha van) SELECT cím, nap, idő FROM film LEFT OUTER JOIN vetít ON rendező='E. Kusturica' AND film.filmID=vetít.filmID

Példa 4: Vetített filmek címe, rendezője és vetítési időpontjaik SELECT cím, rendező, nap, idő FROM film NATURAL INNER JOIN vetít

Példa 5: ugyanez USING használatával

Példa 2: Kusturica vetített filmjei és vetítési időpontjaik SELECT cím, nap, idő FROM film INNER JOIN vetít ON rendező='E. Kusturica' AND film.filmID=vetít.filmID

Példa 3: Kusturica összes filmje és vetítési időpontjaik (ha van) SELECT cím, nap, idő FROM film LEFT OUTER JOIN vetít ON rendező='E. Kusturica' AND film.filmID=vetít.filmID

Példa 4: Vetített filmek címe, rendezője és vetítési időpontjaik SELECT cím, rendező, nap, idő FROM film NATURAL INNER JOIN vetít

Példa 5: ugyanez USING használatával SELECT cím, rendező, nap, idő FROM film INNER JOIN vetít USING (filmID)

Példa 2: Kusturica vetített filmjei és vetítési időpontjaik SELECT cím, nap, idő FROM film INNER JOIN vetít ON rendező='E. Kusturica' AND film.filmID=vetít.filmID

Példa 3: Kusturica összes filmje és vetítési időpontjaik (ha van) SELECT cím, nap, idő FROM film LEFT OUTER JOIN vetít ON rendező='E. Kusturica' AND film.filmID=vetít.filmID

Példa 4: Vetített filmek címe, rendezője és vetítési időpontjaik SELECT cím, rendező, nap, idő FROM film NATURAL INNER JOIN vetít

Példa 5: ugyanez USING használatával SELECT cím, rendező, nap, idő FROM film INNER JOIN vetít USING (filmID)

Példa 6: Összes film címe, rendezője és vetítési időpontja (ha van)
### **Példák relációk összekapcsolására**

Példa 2: Kusturica vetített filmjei és vetítési időpontjaik SELECT cím, nap, idő FROM film INNER JOIN vetít ON rendező='E. Kusturica' AND film.filmID=vetít.filmID

Példa 3: Kusturica összes filmje és vetítési időpontjaik (ha van) SELECT cím, nap, idő FROM film LEFT OUTER JOIN vetít ON rendező='E. Kusturica' AND film.filmID=vetít.filmID

Példa 4: Vetített filmek címe, rendezője és vetítési időpontjaik SELECT cím, rendező, nap, idő FROM film NATURAL INNER JOIN vetít

Példa 5: ugyanez USING használatával SELECT cím, rendező, nap, idő FROM film INNER JOIN vetít USING (filmID)

Példa 6: Összes film címe, rendezője és vetítési időpontja (ha van) SELECT cím, rendező, nap, idő FROM film NATURAL LEFT OUTER JOIN vetít

# **Példák relációk összekapcsolására**

Példa 2: Kusturica vetített filmjei és vetítési időpontjaik SELECT cím, nap, idő FROM film INNER JOIN vetít ON rendező='E. Kusturica' AND film.filmID=vetít.filmID

Példa 3: Kusturica összes filmje és vetítési időpontjaik (ha van) SELECT cím, nap, idő FROM film LEFT OUTER JOIN vetít ON rendező='E. Kusturica' AND film.filmID=vetít.filmID

Példa 4: Vetített filmek címe, rendezője és vetítési időpontjaik SELECT cím, rendező, nap, idő FROM film NATURAL INNER JOIN vetít

Példa 5: ugyanez USING használatával SELECT cím, rendező, nap, idő FROM film INNER JOIN vetít USING (filmID)

Példa 6: Összes film címe, rendezője és vetítési időpontja (ha van) SELECT cím, rendező, nap, idő FROM film NATURAL LEFT OUTER JOIN vetít

Példa 7: Az összes film-mozi pár

### **Példák relációk összekapcsolására**

Példa 2: Kusturica vetített filmjei és vetítési időpontjaik SELECT cím, nap, idő FROM film INNER JOIN vetít ON rendező='E. Kusturica' AND film.filmID=vetít.filmID

Példa 3: Kusturica összes filmje és vetítési időpontjaik (ha van) SELECT cím, nap, idő FROM film LEFT OUTER JOIN vetít ON rendező='E. Kusturica' AND film.filmID=vetít.filmID

Példa 4: Vetített filmek címe, rendezője és vetítési időpontjaik SELECT cím, rendező, nap, idő FROM film NATURAL INNER JOIN vetít

Példa 5: ugyanez USING használatával SELECT cím, rendező, nap, idő FROM film INNER JOIN vetít USING (filmID)

Példa 6: Összes film címe, rendezője és vetítési időpontja (ha van) SELECT cím, rendező, nap, idő FROM film NATURAL LEFT OUTER JOIN vetít

Példa 7: Az összes film-mozi pár SELECT \* FROM film CROSS JOIN mozi

Sorokat a relációba az INSERT utasítással szúrhatunk be.

Szintakszis: INSERT INTO <reláció> (<attrib<sub>1</sub>>, ..., <attrib<sub>n</sub>>) VALUES (<érték<sub>1</sub>>, ..., <érték*n*>)

Sorokat a relációba az INSERT utasítással szúrhatunk be.

Szintakszis: **INSERT INTO <reláció> (<attrib<sub>1</sub>>, ..., <attrib<sub>n</sub>>) VALUES (<érték<sub>1</sub>>, ...,** <érték*n*>)

Hatása: a <reláció> relációba egy új sor kerül, amiben <attrib<sub>1</sub>> attribútum értéke <érték<sub>1</sub>>, stb. A nem meghatározott értékű attribútumok a reláció létrehozásakor az attribútumhoz rendelt alapértelmezett értéket veszik fel.

Sorokat a relációba az INSERT utasítással szúrhatunk be.

Szintakszis: **INSERT INTO <reláció> (<attrib<sub>1</sub>>, ..., <attrib<sub>n</sub>>) VALUES (<ertek<sub>1</sub>>, ...,** <érték*n*>)

Hatása: a <reláció> relációba egy új sor kerül, amiben <attrib<sub>1</sub>> attribútum értéke <érték<sub>1</sub>>, stb. A nem meghatározott értékű attribútumok a reláció létrehozásakor az attribútumhoz rendelt alapértelmezett értéket veszik fel.

Példa 8: Egy új film felvétele INSERT INTO film (cím, rendező) VALUES ('Egy csodálatos elme', 'Ron Howard')

Sorokat a relációba az INSERT utasítással szúrhatunk be.

Szintakszis: **INSERT INTO <reláció> (<attrib<sub>1</sub>>, ..., <attrib<sub>n</sub>>) VALUES (<ertek<sub>1</sub>>, ...,** <érték*n*>)

Hatása: a <reláció> relációba egy új sor kerül, amiben <attrib<sub>1</sub>> attribútum értéke <érték<sub>1</sub>>, stb. A nem meghatározott értékű attribútumok a reláció létrehozásakor az attribútumhoz rendelt alapértelmezett értéket veszik fel.

Példa 8: Egy új film felvétele INSERT INTO film (cím, rendező) VALUES ('Egy csodálatos elme', 'Ron Howard')

Megjegyzés:

• a filmID mező az alapértelmezett értékét kapja, de egy trigger (később lesz) segítségével akár automatikusan növekvő számozást is létrehozhatunk.

Sorokat a relációba az INSERT utasítással szúrhatunk be.

Szintakszis: **INSERT INTO <reláció> (<attrib<sub>1</sub>>, ..., <attrib<sub>n</sub>>) VALUES (<ertek<sub>1</sub>>, ...,** <érték*n*>)

Hatása: a <reláció> relációba egy új sor kerül, amiben <attrib<sub>1</sub>> attribútum értéke <érték<sub>1</sub>>, stb. A nem meghatározott értékű attribútumok a reláció létrehozásakor az attribútumhoz rendelt alapértelmezett értéket veszik fel.

Példa 8: Egy új film felvétele INSERT INTO film (cím, rendező) VALUES ('Egy csodálatos elme', 'Ron Howard')

Megjegyzés:

- a filmID mező az alapértelmezett értékét kapja, de egy trigger (később lesz) segítségével akár automatikusan növekvő számozást is létrehozhatunk.
- Ha az összes attribútum értékét megadjuk, akkor nem kell őket felsorolni, ebben az esetben a beadott értékek a default attribútumsorrend szerint lesznek hozzárendelve az attribútumokhoz)

**ADATBÁZISOK ELMÉLETE 10. ELOADÁS ˝** 9[/22](#page-0-0)

· a beszúrt adatokat egy alkérdésből is vehetjük:

Ha van egy filmregi(filmID, cím, rendező) tábla és azokat az adatokat szeretnénk átvinni a film táblába, amik ott nem szerepelnek:

**ADATBÁZISOK ELMÉLETE 10. ELOADÁS ˝** 9[/22](#page-0-0)

• a beszúrt adatokat egy alkérdésből is vehetjük:

Ha van egy filmregi(filmID, cím, rendező) tábla és azokat az adatokat szeretnénk átvinni a film táblába, amik ott nem szerepelnek:

INSERT INTO film SELECT filmregi.filmID, filmregi.cím, filmregi.rendező FROM filmregi WHERE filmregi.filmID NOT IN (SELECT filmID FROM film)

Sorokat a relációban az UPDATE utasítással módosíthatunk.

Szintakszis: UPDATE <reláció> SET <attrib<sub>1</sub>>=<érték<sub>1</sub>>, ..., <attrib<sub>n</sub>>=<érték<sub>n</sub>> WHERE <feltétel>

Sorokat a relációban az UPDATE utasítással módosíthatunk.

Szintakszis: UPDATE <reláció> SET <attrib<sub>1</sub>>=<érték<sub>1</sub>>, ..., <attrib<sub>n</sub>>=<érték<sub>n</sub>> WHERE <feltétel>

Hatása: a <reláció> reláció minden sorában, amelyik illeszkedik a <feltétel> feltételre <attrib<sub>i</sub>> értéke <érték*i*> lesz.

Sorokat a relációban az UPDATE utasítással módosíthatunk.

Szintakszis: UPDATE <reláció> SET <attrib<sub>1</sub>>=<érték<sub>1</sub>>, ..., <attrib<sub>n</sub>>=<érték<sub>n</sub>> WHERE <feltétel>

Hatása: a <reláció> reláció minden sorában, amelyik illeszkedik a <feltétel> feltételre <attrib<sub>i</sub>> értéke <érték*i*> lesz.

Példa 9: Az előbb beszúrt rendező nevének átírása rövidített alakba

Sorokat a relációban az UPDATE utasítással módosíthatunk.

Szintakszis: UPDATE <reláció> SET <attrib<sub>1</sub>>=<érték<sub>1</sub>>, ..., <attrib<sub>n</sub>>=<érték<sub>n</sub>> WHERE <feltétel>

Hatása: a <reláció> reláció minden sorában, amelyik illeszkedik a <feltétel> feltételre <attrib*i*> értéke <érték*i*> lesz.

Példa 9: Az előbb beszúrt rendező nevének átírása rövidített alakba UPDATE film SET rendező='R. Howard' WHERE rendező='Ron Howard'

Sorokat egy relációból a DELETE utasítással törölhetünk.

Szintakszis: DELETE FROM <reláció> WHERE <feltétel>

Sorokat egy relációból a DELETE utasítással törölhetünk.

Szintakszis: DELETE FROM <reláció> WHERE <feltétel>

Hatása: a <reláció> reláció feltételre illeszkedő sorait törli.

Sorokat egy relációból a DELETE utasítással törölhetünk.

Szintakszis: DELETE FROM <reláció> WHERE <feltétel>

Hatása: a <reláció> reláció feltételre illeszkedő sorait törli.

Megjegyzés: a WHERE <feltétel> rész elhagyása esetén a reláció összes sorát törli.

Sorokat egy relációból a DELETE utasítással törölhetünk.

Szintakszis: DELETE FROM <reláció> WHERE <feltétel>

Hatása: a <reláció> reláció feltételre illeszkedő sorait törli.

Megjegyzés: a WHERE <feltétel> rész elhagyása esetén a reláció összes sorát törli.

Példa 10: Azon filmek törlése, amiknek a rendezője E. K. monogrammú DELETE FROM film WHERE rendező LIKE 'E.% K%'

- Séma létrehozása
- Séma törlése
- Séma módosítása

- Séma létrehozása
- Séma törlése
- Séma módosítása
- Indexek létrehozása és kezelése (az indexekről később lesz szó részletesen)

- Séma létrehozása
- Séma törlése
- Séma módosítása
- Indexek létrehozása és kezelése (az indexekről később lesz szó részletesen)
- Nézetek létrehozása

- Séma létrehozása
- Séma törlése
- Séma módosítása
- Indexek létrehozása és kezelése (az indexekről később lesz szó részletesen)
- Nézetek létrehozása
- Kényszerek létrehozása

- Séma létrehozása
- Séma törlése
- Séma módosítása
- Indexek létrehozása és kezelése (az indexekről később lesz szó részletesen)
- Nézetek létrehozása
- Kényszerek létrehozása
- Triggerek (kicsit)

A triggerek már az SQL3-hoz tartoznak, a triggerek segítségével az adatbázis valamely változásakor egy tárolt eljárást hajthatunk végre. Itt fogunk beszélni a rekurzióról is, mert az is SQL3-as dolog, de az lekérdezés és nem DDL, a segítségével egy reláció tranzitív lezárását lehet kiszámolni rekurzívan.

Relációk létrehozására a **CREATE TABLE** használandó.

Minden attribútumnak típust és a reláción belül egyedi nevet kell adni.

#### Relációk létrehozására a **CREATE TABLE** használandó.

Minden attribútumnak típust és a reláción belül egyedi nevet kell adni.

Szükség esetén megadható alapértelmezett érték is (**DEFAULT** kulcsszóval), melyeket az attribútum azon sorokban vesz fel, ahol a beszúráskor nem adtuk meg a konkrét értékét.

#### Relációk létrehozására a **CREATE TABLE** használandó.

Minden attribútumnak típust és a reláción belül egyedi nevet kell adni.

Szükség esetén megadható alapértelmezett érték is (**DEFAULT** kulcsszóval), melyeket az attribútum azon sorokban vesz fel, ahol a beszúráskor nem adtuk meg a konkrét értékét.

Lehetőség van arra is, hogy kényszereket definiáljunk az attribútumokra (pl. attribútum nem **NULL**, elsődleges kulcs, idegen kulcs, stb.), ezekről később lesz szó.

### Relációk létrehozására a **CREATE TABLE** használandó.

Minden attribútumnak típust és a reláción belül egyedi nevet kell adni.

Szükség esetén megadható alapértelmezett érték is (**DEFAULT** kulcsszóval), melyeket az attribútum azon sorokban vesz fel, ahol a beszúráskor nem adtuk meg a konkrét értékét.

Lehetőség van arra is, hogy kényszereket definiáljunk az attribútumokra (pl. attribútum nem **NULL**, elsődleges kulcs, idegen kulcs, stb.), ezekről később lesz szó.

Szintakszis: CREATE TABLE <relációnév> ( <attrib**1**> <adattípus**1**> [DEFAULT <érték>], . . . <attrib*n*> <adattípus*n*> [DEFAULT <érték>] )

#### **ADATBÁZISOK ELMÉLETE 10. ELOADÁS ˝** 14[/22](#page-0-0)

Példa 11: Film reláció létrehozása CREATE TABLE film( filmID number(5), cím varchar(50), rendező char(30), év number(4), hossz number(3) DEFAULT 90)

**ADATBÁZISOK ELMÉLETE 10. ELOADÁS ˝** 14[/22](#page-0-0)

Példa 11: Film reláció létrehozása CREATE TABLE film( filmID number(5), cím varchar(50), rendező char(30), év number(4), hossz number(3) DEFAULT 90)

A lehetséges adattípusok függenek az adatbáziskezelőtől.

#### **ADATBÁZISOK ELMÉLETE 10. ELOADÁS ˝** 14[/22](#page-0-0)

Példa 11: Film reláció létrehozása CREATE TABLE film( filmID number(5), cím varchar(50), rendező char(30), év number(4), hossz number(3) DEFAULT 90)

A lehetséges adattípusok függenek az adatbáziskezelőtől.

#### A főbb típusok:

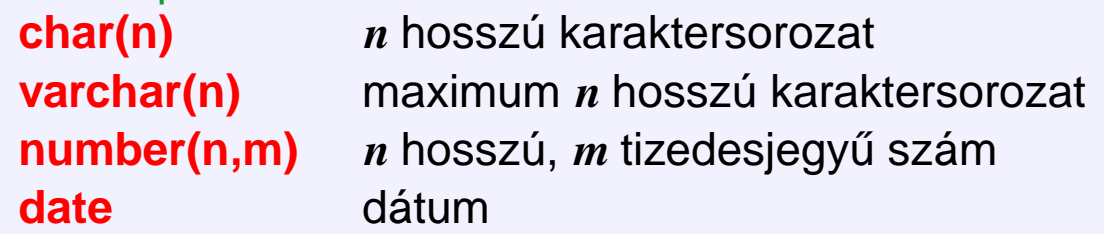

Relációk törlésére a **DROP TABLE** használandó.

Szintaxis: DROP TABLE <relációnév>

### Relációk törlésére a **DROP TABLE** használandó.

Szintaxis: DROP TABLE <relációnév>

Példa 12: Film reláció törlése :-( DROP TABLE film

#### Relációk törlésére a **DROP TABLE** használandó.

Szintaxis: DROP TABLE <relációnév>

Példa 12: Film reláció törlése :-( DROP TABLE film

Relációk módosítására az **ALTER TABLE** használandó.

#### Relációk törlésére a **DROP TABLE** használandó.

Szintaxis: DROP TABLE <relációnév>

```
Példa 12: Film reláció törlése :-(
DROP TABLE film
```
Relációk módosítására az **ALTER TABLE** használandó.

Lehetőség van új attribútum definiálására (ADD), attribútum törlésére (DROP), attribútum adattípusának módosítására (**MODIFY**), kényszerek módosítására, alapértelmezett érték megadására.

Mindezek csak a jelenlegi adatokkal konzisztensen végezhetők el. Például nem törölhető olyan attribútum, amire még van hivatkozás.

#### Relációk törlésére a **DROP TABLE** használandó.

```
Szintaxis: DROP TABLE <relációnév>
```

```
Példa 12: Film reláció törlése :-(
DROP TABLE film
```
Relációk módosítására az **ALTER TABLE** használandó.

Lehetőség van új attribútum definiálására (ADD), attribútum törlésére (DROP), attribútum adattípusának módosítására (**MODIFY**), kényszerek módosítására, alapértelmezett érték megadására.

Mindezek csak a jelenlegi adatokkal konzisztensen végezhetők el. Például nem törölhető olyan attribútum, amire még van hivatkozás.

Szintaxis: ALTER TABLE <relációnév> <opciók>

### Relációk törlésére a **DROP TABLE** használandó.

```
Szintaxis: DROP TABLE <relációnév>
```

```
Példa 12: Film reláció törlése :-(
DROP TABLE film
```
Relációk módosítására az **ALTER TABLE** használandó.

Lehetőség van új attribútum definiálására (ADD), attribútum törlésére (DROP), attribútum adattípusának módosítására (**MODIFY**), kényszerek módosítására, alapértelmezett érték megadására.

Mindezek csak a jelenlegi adatokkal konzisztensen végezhetők el. Például nem törölhető olyan attribútum, amire még van hivatkozás.

Szintaxis: ALTER TABLE <relációnév> <opciók>

Példa 13: Vetít relációhoz helyár hozzáadása ALTER TABLE vetít ADD helyár number(4)
# **Relációk törlése, módosítása**

#### Relációk törlésére a **DROP TABLE** használandó.

```
Szintaxis: DROP TABLE <relációnév>
```

```
Példa 12: Film reláció törlése :-(
DROP TABLE film
```
Relációk módosítására az **ALTER TABLE** használandó.

Lehetőség van új attribútum definiálására (ADD), attribútum törlésére (DROP), attribútum adattípusának módosítására (**MODIFY**), kényszerek módosítására, alapértelmezett érték megadására.

Mindezek csak a jelenlegi adatokkal konzisztensen végezhetők el. Például nem törölhető olyan attribútum, amire még van hivatkozás.

Szintaxis: ALTER TABLE <relációnév> <opciók>

Példa 13: Vetít relációhoz helyár hozzáadása ALTER TABLE vetít ADD helyár number(4) Példa 14: Mozi relációból a város eltávolítása ALTER TABLE mozi DROP város

# **Relációk törlése, módosítása**

#### Relációk törlésére a **DROP TABLE** használandó.

```
Szintaxis: DROP TABLE <relációnév>
```

```
Példa 12: Film reláció törlése :-(
DROP TABLE film
```
Relációk módosítására az **ALTER TABLE** használandó.

Lehetőség van új attribútum definiálására (ADD), attribútum törlésére (DROP), attribútum adattípusának módosítására (**MODIFY**), kényszerek módosítására, alapértelmezett érték megadására.

Mindezek csak a jelenlegi adatokkal konzisztensen végezhetők el. Például nem törölhető olyan attribútum, amire még van hivatkozás.

Szintaxis: ALTER TABLE <relációnév> <opciók>

Példa 13: Vetít relációhoz helyár hozzáadása ALTER TABLE vetít ADD helyár number(4) Példa 14: Mozi relációból a város eltávolítása ALTER TABLE mozi DROP város Példa 15: Ha a helyárakat ezentúl dollárban számoljuk . . . ALTER TABLE vetít MODIFY helyár number(4,2)

Egy reláció bizonyos attribútumaira indexet készíttethetünk: ez egy adatszerkezetet jelent, ami olyan sorok gyors keresését teszi lehetővé amelyek az adott attribútumokon valami adott értékeket vesznek fel.

Egy reláció bizonyos attribútumaira indexet készíttethetünk: ez egy adatszerkezetet jelent, ami olyan sorok gyors keresését teszi lehetővé amelyek az adott attribútumokon valami adott értékeket vesznek fel.

SQL2-nek sem része, de gyakori, ezért tanuljuk.

Szintaxis: CREATE INDEX <indexnév> ON <relációnév>(attribútumok listája)

Egy reláció bizonyos attribútumaira indexet készíttethetünk: ez egy adatszerkezetet jelent, ami olyan sorok gyors keresését teszi lehetővé amelyek az adott attribútumokon valami adott értékeket vesznek fel.

SQL2-nek sem része, de gyakori, ezért tanuljuk.

Szintaxis: CREATE INDEX <indexnév> ON <relációnév>(attribútumok listája)

Példa 16: index a filmcím, rendező párra CREATE INDEX cím-rend ON film(cím, rendező)

Egy reláció bizonyos attribútumaira indexet készíttethetünk: ez egy adatszerkezetet jelent, ami olyan sorok gyors keresését teszi lehetővé amelyek az adott attribútumokon valami adott értékeket vesznek fel.

SQL2-nek sem része, de gyakori, ezért tanuljuk.

Szintaxis: CREATE INDEX <indexnév> ON <relációnév>(attribútumok listája)

Példa 16: index a filmcím, rendező párra CREATE INDEX cím-rend ON film(cím, rendező)

Egy reláció bizonyos attribútumaira indexet készíttethetünk: ez egy adatszerkezetet jelent, ami olyan sorok gyors keresését teszi lehetővé amelyek az adott attribútumokon valami adott értékeket vesznek fel.

SQL2-nek sem része, de gyakori, ezért tanuljuk.

Szintaxis: CREATE INDEX <indexnév> ON <relációnév>(attribútumok listája)

Példa 16: index a filmcím, rendező párra CREATE INDEX cím-rend ON film(cím, rendező)

Ha meguntuk, el lehet dobni: DROP INDEX cím-rend

előny: gyors keresés lehetséges az index segítségével

Egy reláció bizonyos attribútumaira indexet készíttethetünk: ez egy adatszerkezetet jelent, ami olyan sorok gyors keresését teszi lehetővé amelyek az adott attribútumokon valami adott értékeket vesznek fel.

SQL2-nek sem része, de gyakori, ezért tanuljuk.

Szintaxis: CREATE INDEX <indexnév> ON <relációnév>(attribútumok listája)

Példa 16: index a filmcím, rendező párra CREATE INDEX cím-rend ON film(cím, rendező)

- előny: gyors keresés lehetséges az index segítségével
- hátrány: az adatszerkezetet karban kell tartani, így lassítja a beszúrást, törlést, módosítást

Egy reláció bizonyos attribútumaira indexet készíttethetünk: ez egy adatszerkezetet jelent, ami olyan sorok gyors keresését teszi lehetővé amelyek az adott attribútumokon valami adott értékeket vesznek fel.

SQL2-nek sem része, de gyakori, ezért tanuljuk.

Szintaxis: CREATE INDEX <indexnév> ON <relációnév> (attribútumok listája)

Példa 16: index a filmcím, rendező párra CREATE INDEX cím-rend ON film(cím, rendező)

- előny: gyors keresés lehetséges az index segítségével
- hátrány: az adatszerkezetet karban kell tartani, így lassítja a beszúrást, törlést, módosítást
- az a fontos, hogy miből van több, módosításból vagy lekérdezésből?

Egy reláció bizonyos attribútumaira indexet készíttethetünk: ez egy adatszerkezetet jelent, ami olyan sorok gyors keresését teszi lehetővé amelyek az adott attribútumokon valami adott értékeket vesznek fel.

SQL2-nek sem része, de gyakori, ezért tanuljuk.

Szintaxis: CREATE INDEX <indexnév> ON <relációnév>(attribútumok listája)

Példa 16: index a filmcím, rendező párra CREATE INDEX cím-rend ON film(cím, rendező)

- előny: gyors keresés lehetséges az index segítségével
- hátrány: az adatszerkezetet karban kell tartani, így lassítja a beszúrást, törlést, módosítást
- az a fontos, hogy miből van több, módosításból vagy lekérdezésből?
- néha a rendszer magától létrehoz indexet (lásd kulcsok)

Permanensen létező, származtatott relációt hoz létre, amire hivatkozhatunk lekérdezésekkor is.

Permanensen létező, származtatott relációt hoz létre, amire hivatkozhatunk lekérdezésekkor is.

Szintaxis: CREATE VIEW <új reláció neve> AS <lekérdezés>

Permanensen létező, származtatott relációt hoz létre, amire hivatkozhatunk lekérdezésekkor is.

Szintaxis: CREATE VIEW <új reláció neve> AS <lekérdezés>

Példa 17: Csináljunk egy nézetet Almodovar filmjeiből CREATE VIEW Almodovarfilm AS SELECT filmID, cím FROM film WHERE rendező='P. Almodovar'

Permanensen létező, származtatott relációt hoz létre, amire hivatkozhatunk lekérdezésekkor is.

Szintaxis: CREATE VIEW <új reláció neve> AS <lekérdezés>

Példa 17: Csináljunk egy nézetet Almodovar filmjeiből CREATE VIEW Almodovarfilm AS SELECT filmID, cím FROM film WHERE rendező='P. Almodovar'

• A VIEW-val létrehozott reláció aszerint változik, ahogyan a film tábla változik

Permanensen létező, származtatott relációt hoz létre, amire hivatkozhatunk lekérdezésekkor is.

Szintaxis: CREATE VIEW <új reláció neve> AS <lekérdezés>

Példa 17: Csináljunk egy nézetet Almodovar filmjeiből CREATE VIEW Almodovarfilm AS SELECT filmID, cím FROM film WHERE rendező='P. Almodovar'

• A VIEW-val létrehozott reláció aszerint változik, ahogyan a film tábla változik (a nézettábla nem lesz alapreláció, nem olyan, mintha CREATE TABLE-vel csináltam volna és utána feltöltöttem volna adatokkal)

Permanensen létező, származtatott relációt hoz létre, amire hivatkozhatunk lekérdezésekkor is.

Szintaxis: CREATE VIEW <új reláció neve> AS <lekérdezés>

Példa 17: Csináljunk egy nézetet Almodovar filmjeiből CREATE VIEW Almodovarfilm AS SELECT filmID, cím FROM film WHERE rendező='P. Almodovar'

- A VIEW-val létrehozott reláció aszerint változik, ahogyan a film tábla változik (a nézettábla nem lesz alapreláció, nem olyan, mintha CREATE TABLE-vel csináltam volna és utána feltöltöttem volna adatokkal)
- de változtathatók az adatok korlátozottan a nézettáblán keresztül is

• Lekérdezésben használható, ugyanúgy ahogy az alaprelációk:

• Lekérdezésben használható, ugyanúgy ahogy az alaprelációk: Példa 18: Milyen Almodovar filmeket vetítenek most? SELECT cím FROM Almodovarfilm NATURAL INNER JOIN vetít

- Lekérdezésben használható, ugyanúgy ahogy az alaprelációk: Példa 18: Milyen Almodovar filmeket vetítenek most? SELECT cím FROM Almodovarfilm NATURAL INNER JOIN vetít
- Egy ilyen kérdés kiértékelésekor az Almodovarfilm nézettábla helyére a lekérdezésfeldolgozó berakja az őt definiáló SELECT-et

- Lekérdezésben használható, ugyanúgy ahogy az alaprelációk: Példa 18: Milyen Almodovar filmeket vetítenek most? SELECT cím FROM Almodovarfilm NATURAL INNER JOIN vetít
- Egy ilyen kérdés kiértékelésekor az Almodovarfilm nézettábla helyére a lekérdezésfeldolgozó berakja az őt definiáló SELECT-et
- Lehet új attribútumnevet adni a nézettáblában

- Lekérdezésben használható, ugyanúgy ahogy az alaprelációk: Példa 18: Milyen Almodovar filmeket vetítenek most? SELECT cím FROM Almodovarfilm NATURAL INNER JOIN vetít
- Egy ilyen kérdés kiértékelésekor az Almodovarfilm nézettábla helyére a lekérdezésfeldolgozó berakja az őt definiáló SELECT-et
- Lehet új attribútumnevet adni a nézettáblában

Megszüntetése: DROP VIEW Almodovarfilm

- Lekérdezésben használható, ugyanúgy ahogy az alaprelációk: Példa 18: Milyen Almodovar filmeket vetítenek most? SELECT cím FROM Almodovarfilm NATURAL INNER JOIN vetít
- Egy ilyen kérdés kiértékelésekor az Almodovarfilm nézettábla helyére a lekérdezésfeldolgozó berakja az őt definiáló SELECT-et
- Lehet új attribútumnevet adni a nézettáblában

Megszüntetése: DROP VIEW Almodovarfilm

Ezután már nem lehet olyan lekérdezést írni, amiben ez szerepel.

# **Kényszerek**

Kényszerek csoportosítása

Kényszer típusa szerint

- Elsodleges kulcs ˝ (**PRIMARY KEY**)
- Egyérték˝uségi megszorítások (**UNIQUE**)
- Hivatkozási épség, idegen kulcs (**FOREIGN KEY**)
- NULL érték tiltása (**NOT NULL**)

# **Kényszerek**

Kényszerek csoportosítása

Kényszer típusa szerint

- **Elsődleges kulcs (PRIMARY KEY)**
- Egyérték˝uségi megszorítások (**UNIQUE**)
- Hivatkozási épség, idegen kulcs (**FOREIGN KEY**)
- NULL érték tiltása (**NOT NULL**)
- Értékkészlet (**CHECK**)
	- $\star$  attribútumra vonatkozó feltétel
	- $\star$  sorra vonatkozó feltétel
	- $\star$  globális feltétel

Attribútum(ok) elsődleges kulccsá tétele: PRIMARY KEY Attribútum(ok) egyediségének megkövetelése: **UNIQUE**

Attribútum(ok) elsődleges kulccsá tétele: PRIMARY KEY Attribútum(ok) egyediségének megkövetelése: **UNIQUE**

Mindkét esetben az adott attribútumoknak egyértelműen azonosítaniuk kell a sort.

Attribútum(ok) elsődleges kulccsá tétele: PRIMARY KEY Attribútum(ok) egyediségének megkövetelése: **UNIQUE**

Mindkét esetben az adott attribútumoknak egyértelműen azonosítaniuk kell a sort.

Különbség: PRIMARY KEY csak egy lehet, idegen kulcs csak erre hivatkozhat, sok rendszer automatikusan indexet hoz rá létre.

Attribútum(ok) elsődleges kulccsá tétele: PRIMARY KEY Attribútum(ok) egyediségének megkövetelése: **UNIQUE**

Mindkét esetben az adott attribútumoknak egyértelműen azonosítaniuk kell a sort.

Különbség: PRIMARY KEY csak egy lehet, idegen kulcs csak erre hivatkozhat, sok rendszer automatikusan indexet hoz rá létre.

Szintaxis:

a tábla létrehozásakor, az attribútum definíciójában: <attribútum> <típus> { PRIMARY KEY | UNIQUE }

Attribútum(ok) elsődleges kulccsá tétele: **PRIMARY KEY** Attribútum(ok) egyediségének megkövetelése: **UNIQUE**

Mindkét esetben az adott attribútumoknak egyértelműen azonosítaniuk kell a sort.

Különbség: PRIMARY KEY csak egy lehet, idegen kulcs csak erre hivatkozhat, sok rendszer automatikusan indexet hoz rá létre.

Szintaxis:

a tábla létrehozásakor, az attribútum definíciójában: <attribútum> <típus> { PRIMARY KEY | UNIQUE }

relációdefiníción belül, önállóan, külön sorban: { PRIMARY KEY | UNIQUE } (<attrib**1**>,. . . ,<attrib*k*> )

Attribútum(ok) elsődleges kulccsá tétele: **PRIMARY KEY** Attribútum(ok) egyediségének megkövetelése: **UNIQUE**

Mindkét esetben az adott attribútumoknak egyértelműen azonosítaniuk kell a sort.

Különbség: PRIMARY KEY csak egy lehet, idegen kulcs csak erre hivatkozhat, sok rendszer automatikusan indexet hoz rá létre.

Szintaxis:

a tábla létrehozásakor, az attribútum definíciójában: <attribútum> <típus> { PRIMARY KEY | UNIQUE }

relációdefiníción belül, önállóan, külön sorban: { PRIMARY KEY | UNIQUE } (<attrib**1**>,. . . ,<attrib*k*> )

**Ilyenkor (<attrib1>, . . . ,<attrib***k***> ) együtt a kulcs. Ha egy kulcs több attribútumból áll, akkor csak így lehet megadni.**

Attribútum(ok) elsődleges kulccsá tétele: **PRIMARY KEY** Attribútum(ok) egyediségének megkövetelése: **UNIQUE**

Mindkét esetben az adott attribútumoknak egyértelműen azonosítaniuk kell a sort.

Különbség: PRIMARY KEY csak egy lehet, idegen kulcs csak erre hivatkozhat, sok rendszer automatikusan indexet hoz rá létre.

Szintaxis:

a tábla létrehozásakor, az attribútum definíciójában: <attribútum> <típus> { PRIMARY KEY | UNIQUE }

relációdefiníción belül, önállóan, külön sorban: { PRIMARY KEY | UNIQUE } (<attrib**1**>,. . . ,<attrib*k*> )

**Ilyenkor (<attrib1>, . . . ,<attrib***k***> ) együtt a kulcs. Ha egy kulcs több attribútumból áll, akkor csak így lehet megadni.**

A kulcsfeltételeket a rendszer minden beszúrás és módosítás előtt ellenőrzi, ezért van automatikusan index rájuk. És persze emiatt óvatosan kell a kulcsok megadásával bánni, mert nagyon lelassíthatják az adatmódosításokat.

A hivatkozási épség fő eszköze az SQL-ben.

A hivatkozási épség fő eszköze az SQL-ben.

Másik reláció elsődleges kulcsára hivatkozás. Kulcsszavak: FOREIGN KEY, REFERENCES

A hivatkozási épség fő eszköze az SQL-ben.

Másik reláció elsődleges kulcsára hivatkozás. Kulcsszavak: FOREIGN KEY, REFERENCES

Szintaxis:

attribútum definíciójában:

<attribútum> <típus> REFERENCES <hivatkozott reláció>(<hivatkozott attribútum>)

A hivatkozási épség fő eszköze az SQL-ben.

Másik reláció elsődleges kulcsára hivatkozás. Kulcsszavak: FOREIGN KEY, REFERENCES

Szintaxis:

attribútum definíciójában:

<attribútum> <típus> REFERENCES <hivatkozott reláció>(<hivatkozott attribútum>)

relációdefiníción belül, önállóan, külön sorban:

FOREIGN KEY <attribútumok>

REFERENCES <hivatkozott reláció>(<hivatkozott attribútumok>)

A hivatkozási épség fő eszköze az SQL-ben.

Másik reláció elsődleges kulcsára hivatkozás. Kulcsszavak: FOREIGN KEY, REFERENCES

Szintaxis:

attribútum definíciójában:

<attribútum> <típus> REFERENCES <hivatkozott reláció>(<hivatkozott attribútum>)

relációdefiníción belül, önállóan, külön sorban:

FOREIGN KEY <attribútumok>

REFERENCES <hivatkozott reláció>(<hivatkozott attribútumok>)

A **FOREIGN KEY** kulcsszó után álló attribútumokat nevezzük **idegen kulcsoknak**. A fenti deklaráció jelentése: ha létezik egy sor a relációban, ahol az idegen kulcsban levő attribútumok valami adott értékeket vesznek fel, akkor léteznie kell a hivatkozott relációban is egy olyan sornak, ahol a hivatkozott attribútumok értékei ugyanezek.
## **Idegen kulcs**

A hivatkozási épség fő eszköze az SQL-ben.

Másik reláció elsődleges kulcsára hivatkozás. Kulcsszavak: FOREIGN KEY, REFERENCES

Szintaxis:

attribútum definíciójában: <attribútum> <típus> REFERENCES <hivatkozott reláció>(<hivatkozott attribútum>) relációdefiníción belül, önállóan, külön sorban: FOREIGN KEY <attribútumok>

REFERENCES <hivatkozott reláció>(<hivatkozott attribútumok>)

A **FOREIGN KEY** kulcsszó után álló attribútumokat nevezzük **idegen kulcsoknak**. A fenti deklaráció jelentése: ha létezik egy sor a relációban, ahol az idegen kulcsban levő attribútumok valami adott értékeket vesznek fel, akkor léteznie kell a hivatkozott relációban is egy olyan sornak, ahol a hivatkozott attribútumok értékei ugyanezek.

Kell, hogy a hivatkozott attribútumok elsődleges kulcsot alkossanak a hivatkozott relációban.

## **Idegen kulcs**

A hivatkozási épség fő eszköze az SQL-ben.

Másik reláció elsődleges kulcsára hivatkozás. Kulcsszavak: FOREIGN KEY, REFERENCES

Szintaxis:

attribútum definíciójában: <attribútum> <típus> REFERENCES <hivatkozott reláció>(<hivatkozott attribútum>) relációdefiníción belül, önállóan, külön sorban: FOREIGN KEY <attribútumok>

REFERENCES <hivatkozott reláció>(<hivatkozott attribútumok>)

A **FOREIGN KEY** kulcsszó után álló attribútumokat nevezzük **idegen kulcsoknak**. A fenti deklaráció jelentése: ha létezik egy sor a relációban, ahol az idegen kulcsban levő attribútumok valami adott értékeket vesznek fel, akkor léteznie kell a hivatkozott relációban is egy olyan sornak, ahol a hivatkozott attribútumok értékei ugyanezek.

Kell, hogy a hivatkozott attribútumok elsődleges kulcsot alkossanak a hivatkozott relációban.

Az idegen kulcs deklarálása után záradékban megadható, mi történjen, ha a hivatkozott mező megváltozik, törlődik, illetve ha a hivatkozó mező megváltozna. Lehetőség van a változás/törlés megtiltására vagy a hivatkozó mező kijavítására is.

## **NULLitás**

A **NOT NULL** kulcsszóval megtilthatjuk egy attribútum esetében a **NULL** (ismeretlen, nem létező) érték megadását. Ezt használva mindenképpen valamilyen érték kerül az attribútum valamennyi sorába, ezért csak kötelezően megadandó attribútumok esetén használjuk!

## **NULLitás**

A **NOT NULL** kulcsszóval megtilthatjuk egy attribútum esetében a **NULL** (ismeretlen, nem létező) érték megadását. Ezt használva mindenképpen valamilyen érték kerül az attribútum valamennyi sorába, ezért csak kötelezően megadandó attribútumok esetén használjuk!

Szintaxis: az attribútum definíciójában: <attribútum> <típus> NOT NULL